## SAP ABAP table GHO\_GISCMCONFID { Customizing Table for Context Menu Configurations }

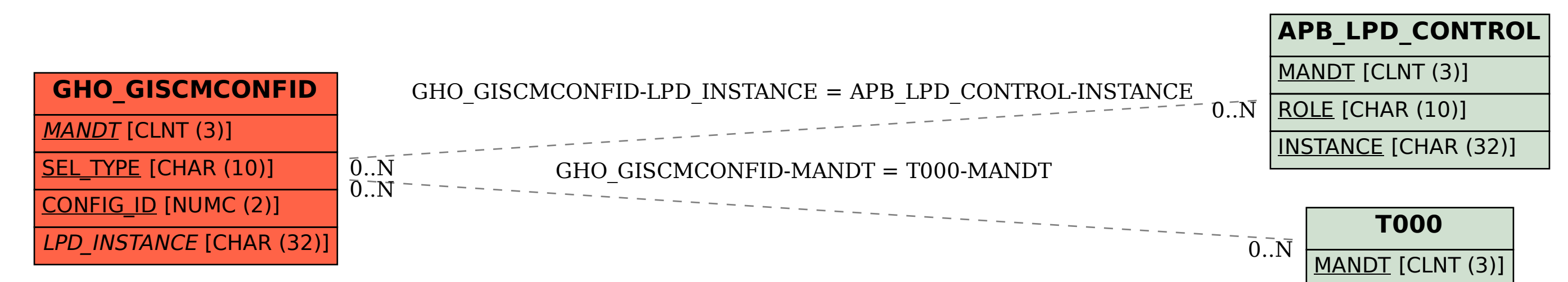